## **Register for a NEW Training PACER Account and Request E-filing Privileges**

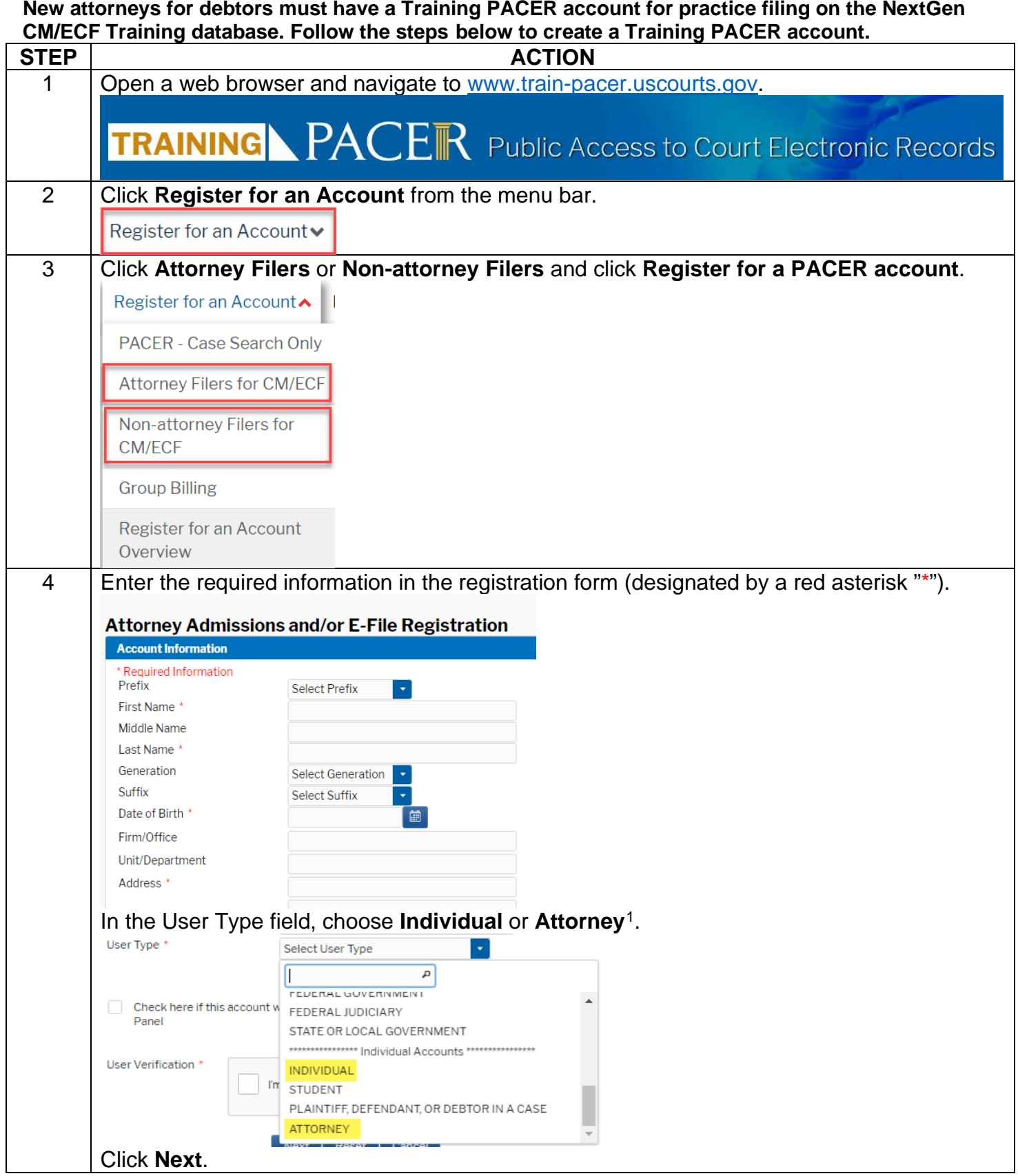

<span id="page-0-0"></span><sup>&</sup>lt;sup>1</sup> If you work for a government agency, please make the appropriate selection under "Government Accounts" instead of selecting an individual or attorney account.

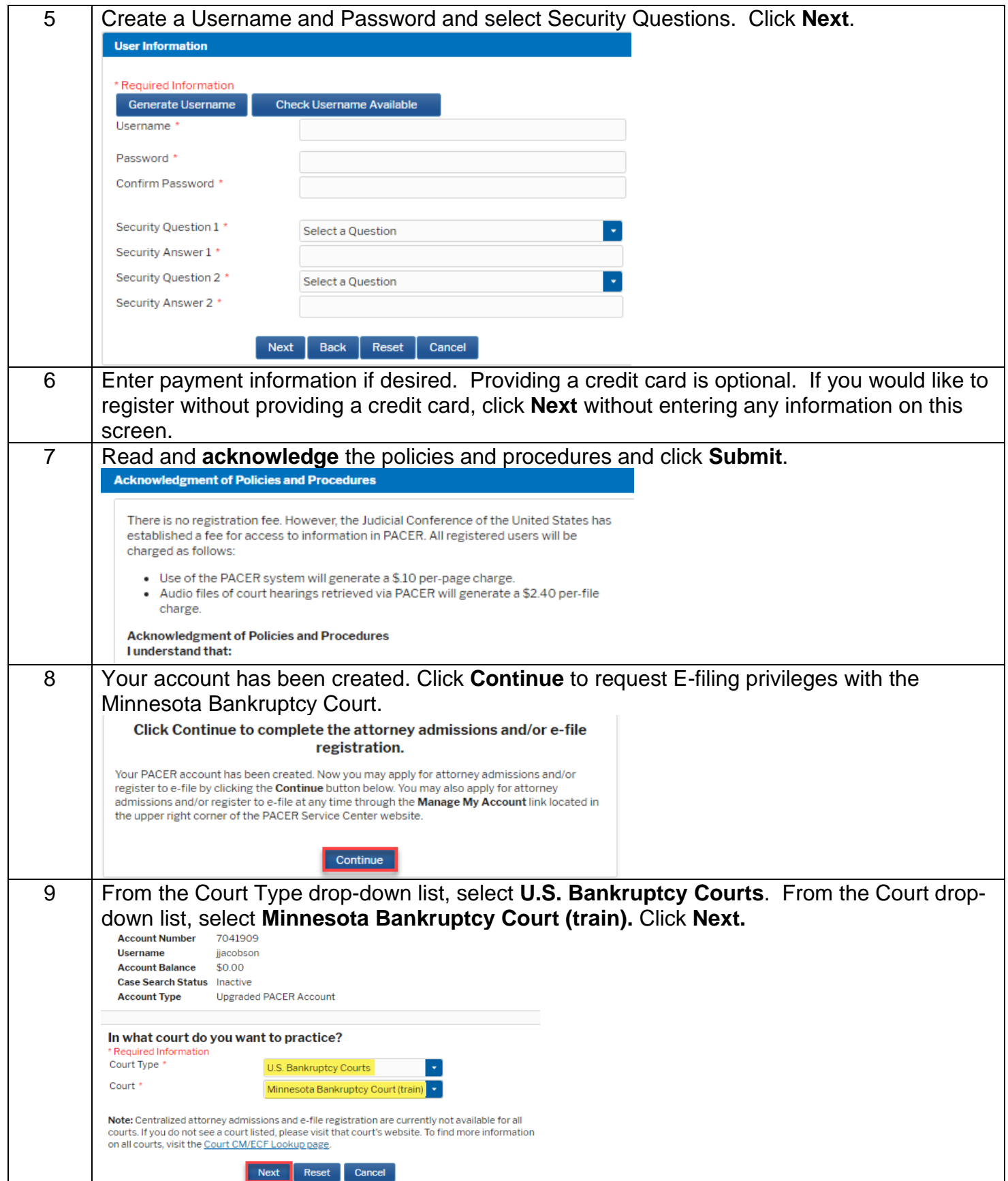

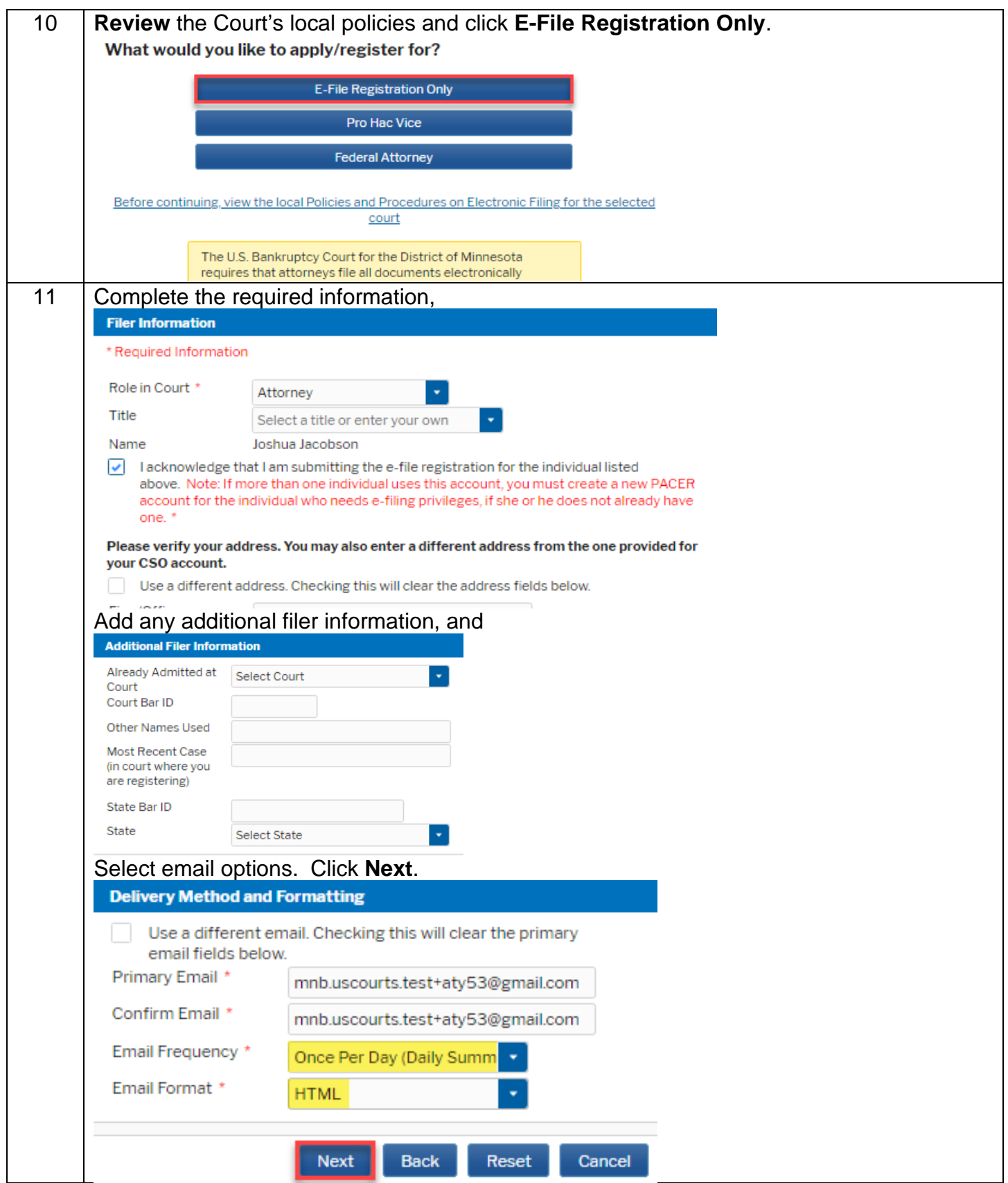

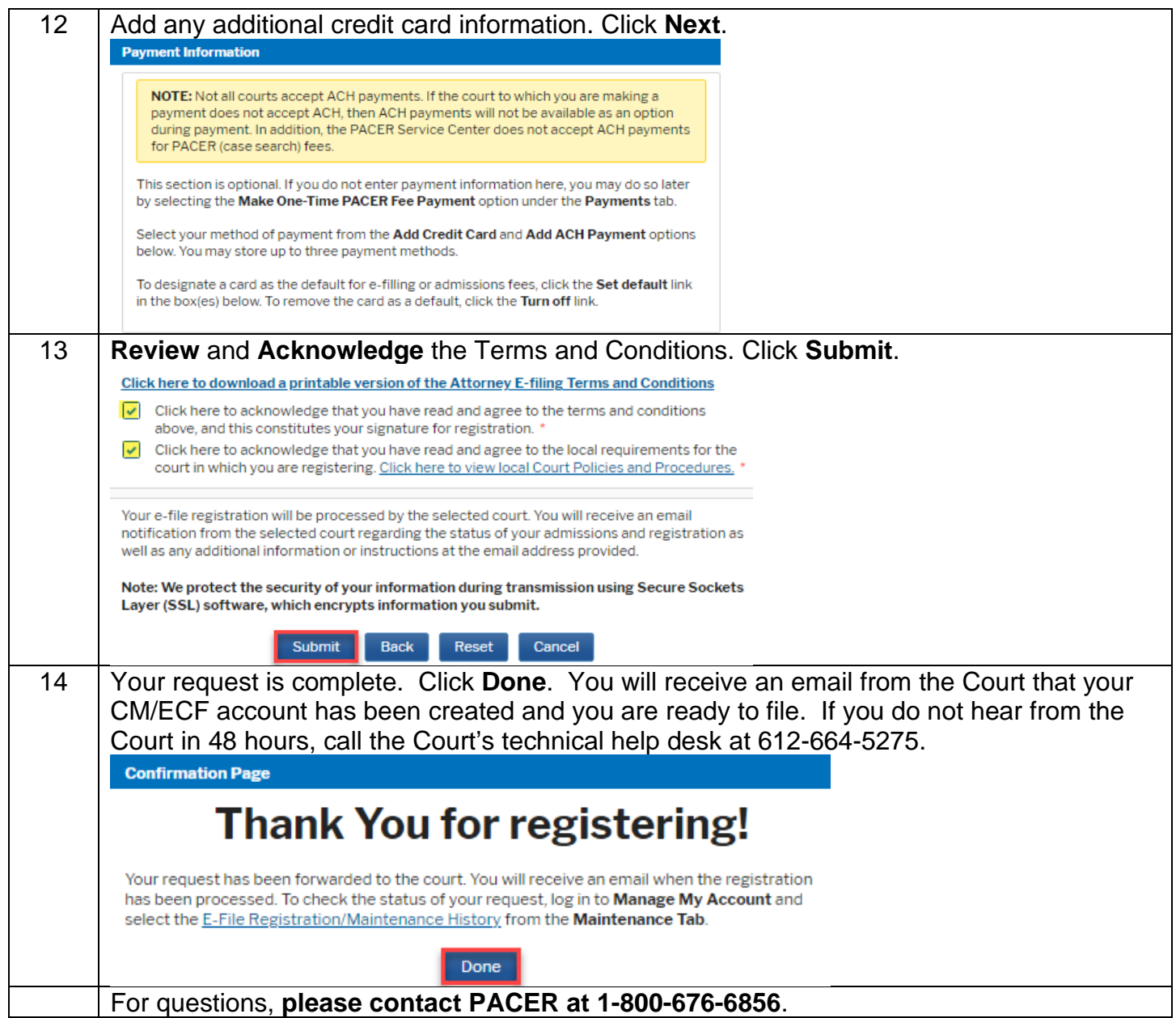